# The newfloat package<sup>\*</sup>

# Axel Sommerfeldt

[axel.sommerfeldt@f-m.fm](mailto:axel.sommerfeldt@f-m.fm)

# 2011/11/06

#### Abstract

This package offers the command \DeclareFloatingEnvironment for defining new floating environments which behave like figure and table.

# **Contents**

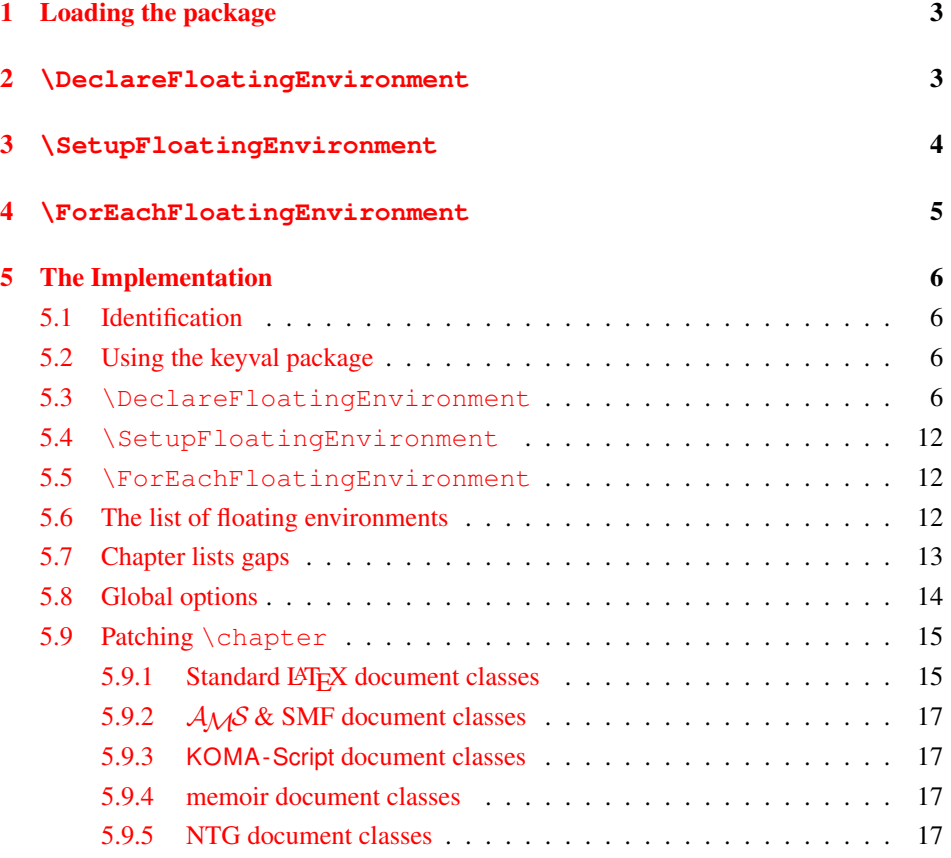

<sup>∗</sup>This package has version number v1.0a, last revised 2011/11/16.

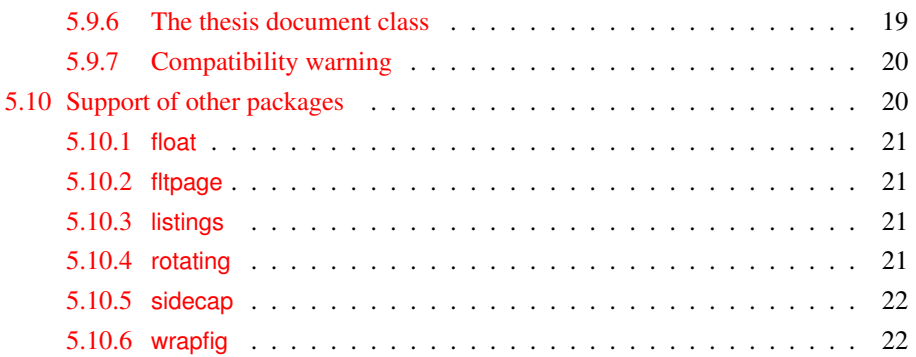

# <span id="page-2-0"></span>1 Loading the package

First of all you need to include this package into your document with

```
\usepackage[\langle options\rangle]{newfloat}
```
where *\options*} are one or more of

```
within= \langle "within" counter or none
chapterlistsgap= \langle value \rangle
```
The "within" counter specifies the counter which will be used to reset the counter of the floating environments figure and table . (Furthermore this setting will be used as default setting for \DeclareFloatingEnvironment.)

So for example within=chapter will give you a numbering scheme  $\langle chapter \rangle \langle x \rangle$ for floating environments, while within=section will give you a numbering scheme  $\langle chapter \rangle$ .  $\langle section \rangle$ .  $\langle x \rangle$ , or  $\langle section \rangle$ .  $\langle x \rangle$  if the document class does not offer  $\langle chapter \rangle$ . within=none will result in a continuous numbering throughout the document, i.e. the numbering scheme will be simply  $\langle x \rangle$ .

The option chapterlists gap= $\langle value \rangle$  sets the amount of the vertical gap inserted into the "List of Figure", "List of Tables", and all lists created with \Declare-FloatingEnvironment when a new chapter will be started. The default value is 10pt. (This option will only be available if the document class used offer the usage of chapters, e.g. the book or report document class.)

Both options can be changed later on, too, by using the command

```
\newfloatsetup(options)
```
# <span id="page-2-1"></span>2 **\DeclareFloatingEnvironment**

After loading the newfloat package you can define your own floating environments with

\DeclareFloatingEnvironment[ $\langle options \rangle$ ] { $\langle type \rangle$  }

where  $\langle options \rangle$  are one or more of

```
fileext={file extension}listname= \langlelist name\ranglename= \langle prosa \ name \rangleplacement= \langle combination\ of\ hbb\ranglewithin= \langle "within" counter) or none
chapterlistsgaps= on or off
```
If no  $\langle options \rangle$  are given, "lo $\langle type \rangle$ " will be used as  $\langle file \ extension \rangle$  for the list, "List of  $\langle$ *name* $\rangle$ s" as  $\langle$ *list name* $\rangle$ . " $\langle$ *name* $\rangle$ " as  $\langle$ *name* $\rangle$  (but with the first letter capitalized), "tbp" as *(placement)* specifier, and "chapter" resp. "none" as  $\langle$  "within" counter), i.e., the counter which resets the numbering.

The default value of the chapterlistsgaps= option depends on the "within" setting, it is set to on if chapter or section is selected, otherwise it is set to off. (This option will only be available if the document class used offer the usage of chapters, e.g. the book or report document class.)

The list will be typeset using the command  $\langle \text{type} \rangle$ s resp.  $\langle \text{type} \rangle$ es, analogous to \listoffigures and \listoftables.

If the fltpage package is loaded, an environment called  $FP\langle type \rangle$  will be defined additionally, same for sideways $\langle type \rangle$  (rotating package), SC $\langle type \rangle$  (sidecap package), and wrap $\langle type \rangle$  (wrapfig package).

So for example

```
\DeclareFloatingEnvironment{diagram}
```
will define a new floating environment called diagram, the list will be stored in a file with the extension lodiagram, the name (used for the caption) will be "Diagram" and the list name "List of Diagrams". The list could be typeset with \listofdiagrams. Dependent on which packages are loaded, the environments FPdiagram, sidewaysdiagram, SCdiagram, and wrapdiagram will be defined additionally.

Another example:

```
\DeclareFloatingEnvironment[
  fileext=lox,
  listname={List of Matrixes},
 name=Matrix,
 placement=p,
 within=section,
  chapterlistsgaps=off,
  ]{matrix}
```
will define a new floating environment called matrix with the given settings. Please note that names which contain spaces needs to be enclosed in curly braces.

# <span id="page-3-0"></span>3 **\SetupFloatingEnvironment**

While \DeclareFloatingEnvironment will create new floating environments,

\SetupFloatingEnvironment{\*floating environment*}}{\\stating \text{\stating P}}

will change the settings of existing ones, i.e. either figure or table, or a one created with \DeclareFloatingEnvironment, or a one created with \newfloat offered by the float package, or a one created with \newfloat offered by the memoir document class, or a one created with \DeclareNewFloatType offered by the floatrow package, or  $\dots$ 

The *(options)* are the same as the options for *\DeclareFloatingEnvironment*, but one should avoid changing the file extension of existing floating environments, i.e. using the fileext= option within \SetupFloatingEnvironment is usually a very bad idea.

An example:

```
\SetupFloatingEnvironment{lstlisting}{chapterlistsgaps=off}
```
will switch off the chapter lists gaps for lstlisting environments offered by the listings package.

# <span id="page-4-0"></span>4 **\ForEachFloatingEnvironment**

```
\ForEachFloatingEnvironment\code with #1}
```
will execute the given  $\langle code \rangle$  for all known floating environments, and for ones defined with \DeclareFloatingEnvironment later on.

So for example the subcaption packages uses

```
\ForEachFloatingEnvironment{\DeclareCaptionSubType{#1}}
```
for initializing itself for all floating environments which are known to the newfloat package.

There is also a starred variant \ForEachFloatingEnvironment  $*$  which will execute the given code for already existing floating environments only, i.e. no hook will be placed inside \DeclareFloatingEnvironment.

An example:

```
\ForEachFloatingEnvironment*{\typeout{#1}}
```
will typeout the names of all already known floating environments to the terminal and log file.

# <span id="page-5-0"></span>5 The Implementation

### <span id="page-5-1"></span>5.1 Identification

```
1 \NeedsTeXFormat{LaTeX2e}[1994/12/01]
                  2 \ProvidesPackage{newfloat}[2011/11/16 v1.0a Defining new floating environments (A
 \newfloat@Info \newfloat@Info{\message}}
                  3 \newcommand*\newfloat@Info[1]{%
                  4 \PackageInfo{newfloat}{#1}}
\newfloat@Error \newfloat@Error{\message\}
                  5 \newcommand*\newfloat@Error[1]{%
                  6 \PackageError{newfloat}{#1}\newfloat@eh}
                  7 \newcommand*\newfloat@eh{%
                  8 If you do not understand this error, please take a closer look\MessageBreak
                  9 at the documentation of the 'newfloat' package.\MessageBreak\@ehc}
```
# <span id="page-5-2"></span>5.2 Using the keyval package

We need the keyval package for option handling, so we load it here.

```
10 \RequirePackage{keyval}[1997/11/10]
```
#### <span id="page-5-3"></span>5.3 **\DeclareFloatingEnvironment**

```
\DeclareFloatingEnvironment \DeclareFloatingEnvironment[hoptionsi]{henvironmenti}[hnamei][hlist namei]
                             11 \newcommand*\DeclareFloatingEnvironment{%
                             12 \@testopt\@DeclareFloatingEnvironment{}}
                             13 \@onlypreamble\DeclareFloatingEnvironment
                             14 \def\@DeclareFloatingEnvironment[#1]#2{%
                            First of all, we set \newfloat@Type to the type name
                             15 \newfloat@Info{New float '#2' with options '#1'}%
                             16 \edef\newfloat@Type{\def\noexpand\newfloat@Type{\@car#2\@nil}}%
                             17 \uppercase\expandafter{\newfloat@Type}%
                             18 \edef\@tempa{%
                             19 \noexpand\g@addto@macro\noexpand\newfloat@Type{\@cdr#2\@nil}}%
                             20 \@tempa
                            Define a counter with the same name as the floating environment
                             21 \newcounter{#2}%
                            Set \ftype@\langle type \rangle which contains the type number for floats of type \langle type \rangle(See also http://tex.stackexchange.com/q/32359/2574)
                             22 \ifdefined\c@float@type % from float package
                             23 \expandafter\edef\csname ftype@#2\endcsname{\the\value{float@type}}%
                             24 \addtocounter{float@type}{\value{float@type}}%
                             25 \else\ifdefined\c@newflo@tctr % from memoir document class
                             26 \expandafter\edef\csname ftype@#2\endcsname{\the\c@newflo@tctr}%
                             27 \advance\c@newflo@tctr \c@newflo@tctr
                             28 \leq \text{else}29 \ifdefined\newfloat@ftype \else
```

```
30 \newcount\newfloat@ftype
31 \newfloat@ftype=8\relax
32 \setminus fi
33 \expandafter\xdef\csname ftype@#2\endcsname{\the\newfloat@ftype}%
34 \advance\newfloat@ftype\newfloat@ftype
35 \fi\fi
36 \newfloat@Info{float type '#2'=\@nameuse{ftype@#2}}%
```
#### Define  $\binom{n}{\text{p}}$  (*type*), a macro to generate the figure number for a caption

\@namedef{fnum@#2}{\@nameuse{#2name}\nobreakspace\@nameuse{the#2}}%

```
Define \langle\langle\langle\langle\langle\eta\rangle\rangle\rangle\rangle\rangle as \langle\langle\eta\rangle\rangle as \langle\langle\eta\rangle\rangle, but with first letter capitalized
```
- \expandafter\newcommand\csname #2name\endcsname{}%
- \expandafter\let\csname #2name\endcsname\newfloat@Type
- \@namedef{fleg#2}{\@nameuse{#2name}}% legend naming (memoir)

#### Legend name in ToC (memoir document class)

\@namedef{flegtoc#2}##1{}%

#### Define the floating environment

```
42 \newenvironment{#2}{\@float{#2}}{\end@float}%
```
\newenvironment{#2\*}{\@dblfloat{#2}}{\end@dblfloat}%

#### Define the listing command  $\langle$  listof $\langle type \rangle$ (e)s

```
44 \expandafter\newcommand\csname listof#2s\endcsname{\newfloat@listof{#2}}%
45 \expandafter\newcommand\csname listof#2es\endcsname{\newfloat@listof{#2}}%
46 \ifdefined\l@figure
47 \expandafter\let\csname l@#2\endcsname\l@figure
48 \else
49 \@namedef{l@#2}{\@dottedtocline{1}{1.5em}{2.3em}}%
50 \forall fi
51 \expandafter\newcommand\csname list#2name\endcsname{}%
52 \expandafter\xdef\csname list#2name\endcsname{List of \newfloat@Type s}%
```
We undefine  $\frac{\text{dist}(env^t)}{\text{dist}(env^t)}$  so the new environment will not be recognized as defined by the float package. ( $\frac{\text{dist}(type)}{\text{dist}(type)}$  use to hold the float style, see float package implementation for details.)

\expandafter\let\csname fst@#2\endcsname\@undefined

Set default parameters

```
54 \newfloat@setplacement{#2}{tbp}%
55 \newfloat@setfileext{#2}{lo#2}%
```
#### Apply given options

\newfloat@setoptions\*{#2}{#1}%

#### Announce the new floating environment to other packages

```
57 \@expandtwoargs\newfloat@announce{#2}{\@nameuse{ext@#2}}%
```
### Apply the last two optional arguments for setting names

```
\@ifnextchar[\newfloat@DFE@setname\relax}
59 \@onlypreamble\@DeclareFloatingEnvironment
60 \def\newfloat@DFE@setname[#1]{%
61 \KV@@newfloat@name{#1}%
```
\@ifnextchar[\newfloat@DFE@setlistname\relax}

```
63 \@onlypreamble\newfloat@DFE@setname
```

```
64 \def\newfloat@DFE@setlistname[#1]{%
                            65 \KV@@newfloat@listname{#1}}
                            66 \@onlypreamble\newfloat@DFE@setlistname
        \newfloat@listof \newfloat@listof{\float type}} typesets the list
                            67 \newcommand*\newfloat@listof[1]{%
                            68 \ifcsname listoftoc\endcsname
                            69 \expandafter\listoftoc\expandafter{\@nameuse{ext@#1}}%
                            70 \else
                            71 \begingroup
                            72 \expandafter\let\expandafter\listfigurename\csname list#1name\endcsname
                            73 \expandafter\let\expandafter\ext@figure\csname ext@#1\endcsname
                            74 \let\newfloat@ORI@starttoc\@starttoc
                            75 \renewcommand*\@starttoc[1]{%
                            76 \expandafter\newfloat@ORI@starttoc\expandafter{\ext@figure}}%
                            77 \listoffigures
                            78 \endgroup
                            79 \{f_i\}\newfloat@setoptions \newfloat@setoptions*{\langleenvironment}}{\langleoptions}}
                            80 \newcommand*\newfloat@setoptions{%
                            81 \@ifstar
                            82 {\newfloat@@setoptions\@firstofone}%
                            83 {\newfloat@@setoptions\@gobble}}
                            84 \newcommand*\newfloat@@setoptions[3]{%
                            85 \let\newfloat@within@value\@undefined
                            86 \let\newfloat@chapterlistsgaps@value\@undefined
                            87 #1{\KV@@newfloat@within\newfloat@within@default}% set default value for new floa
                            88 \def\newfloat@type{#2}%
                            89 \setkeys{@newfloat}{#3}%
                            90 \ifx\newfloat@within@value\@undefined \else
                            91 \newfloat@setoption{within}\newfloat@within@value
                            92 \sqrt{fi}93 \ifx\newfloat@chapterlistsgaps@value\@undefined \else
                            94 \newfloat@setoption{chapterlistsgaps}\newfloat@chapterlistsgaps@value
                            95 \{f_i\}\newfloat@within@default The default 'within' value. This one will be used if no option within=hcounteri is
                            given.
                            96 \newcommand*\newfloat@within@default{%
                            97 \ifcsname c@chapter\endcsname chapter\else none\fi}
                            98 \@onlypreamble\newfloat@within@default
     \newfloat@setoption \newfloat@setoption{\\\\\\\\\newfloat@setoption{\\\\newfloat@setoption name}}options
                            99 \newcommand*\newfloat@setoption[1]{%
                            100 \expandafter\@expandtwoargs\csname newfloat@set#1\endcsname\newfloat@type}
                            The available \langle options \rangle are: fileext=\langle file \ extension \rangle, listname=\langle lists \ name \rangle, name=\langle prosaname), placement=\langle h t b p \rangle, within=\langle none, chapter, section \rangle, and without.
    \newfloat@setfileext \newfloat@setfileext{henvironmenti}{hfile extensioni}
                            101 \newcommand*\newfloat@setfileext[2]{%
                            102 \@namedef{ext@#1}{#2}}
```

```
103 \define@key{@newfloat}{fileext}{%
                            104 \newfloat@setoption{fileext}{#1}}
 \newfloat@setlistname \newfloat@setlistname{\environment}}{\list name}}
                            105 \newcommand*\newfloat@setlistname[2]{%
                            106 \@namedef{list#1name}{#2}}
                            107 \define@key{@newfloat}{listname}{%
                            108 \newfloat@setoption{listname}{#1}}
      \newfloat@setname \newfloat@setname{{environment}}{{name}}
                            109 \newcommand*\newfloat@setname[2]{%
                            110 \newfloat@@setname{#1}{#2}%
                            111 \begingroup
                            112 \ifcsname languagename\endcsname
                            113 \ifcsname captions\languagename\endcsname
                            114 \expandafter\g@addto@macro\csname captions\languagename\endcsname
                            115 {\newfloat@@setname{#1}{#2}}%
                            116 \fi
                            117 \fi
                            118 \endgroup}
                            119 %%\AtBeginDocument{\let\newfloat@setname\newfloat@@setname}
                            120 \nnewcommand*\neq@setname[2]{\n31}<br>121 \Gnamedef{#1name}{#2}}
                                \{\thetanamedef{#1name}{#2}}
                            122 \define@key{@newfloat}{name}{%
                            123 \newfloat@setoption{name}{#1}}
\newfloat@setplacement \newfloat@setplacement{henvironmenti}{hfloat placementi}
                            124 \nnewcommand*\neq\lnot#124\n125 \n125 \n126 \n127 \n128 \n129 \n130 \n140 \n151 \n161 \n1721 \n183 \n194 \n195 \n106 \n117 \n128 \n139 \n140 \n151 \n162 \n172 \n183 \n194 \n106 \n117 \n128 \n139 \n140 \n151 \n162 \n173 \n184 \n195 \n106 \n117 \n128 \n139 \n140 \n152 \125 \@namedef{fps@#1}{#2}}
                            126 \define@key{@newfloat}{placement}{%
                            127 \newfloat@setoption{placement}{#1}}
   \newfloat@setwithin \newfloat@setwithin{\\\tenvironment\\)}{\\tend{counter}}
                            setup the counter for working "within" a given counter. Furthermore the chapters lists
                            gap will be switched on (if counter = chapter) or off (otherwise).
                            128 \newcommand*\newfloat@setwithin[2]{%
                            129 \ifcsname c@chapter\endcsname
                            130 \@removefromreset{#1}{chapter}%
                            131 \fi
                            132 \@removefromreset{#1}{section}%
                            133 \edef\@tempa{#2}%
                            134 \ifx\@tempa\@empty
                            135 \def\@tempa{none}%
                            136 \setminusfi
                            137 \def\@tempb{none}%
                            138 \ifx\@tempa\@tempb
                            139 \ifcsname c@chapter\endcsname
                            140 \@chapterlistsgap@off{#1}%
                            141 \setminus fi
                            142 \newfloat@@setwithin{#1}{}{}%
                            143 \else
```

```
144 \def\@tempb{chapter}%
                          145 \ifx\@tempa\@tempb
                          146 \@addtoreset{#1}{chapter}%
                          147 \@chapterlistsgap@on{#1}%
                          148 \newfloat@@setwithin{#1}{\ifnum\c@chapter>\z@ \thechapter.\fi}{\theHchapter
                          149 \text{le}150 \def\@tempb{section}%
                          151 \ifx\@tempa\@tempb
                          152 \@addtoreset{#1}{section}%
                          153 \ifcsname c@chapter\endcsname
                          154 \@addtoreset{#1}{chapter}%
                          155 \@chapterlistsgap@on{#1}%
                          156 \newfloat@@setwithin{#1}{\thesection.}{\theHsection.}%
                          157 \else
                          158 \newfloat@@setwithin{#1}{\ifnum\c@section>\z@ \thesection.\fi}{\theHsection
                          159 \quad \text{if}160 \else
                           161 \newfloat@Error{Invalid value '#2' for option 'within'}%
                          162 \quad \text{If}163 \t\t \text{f}164 \quad \text{if}Note: Since the hyperref package with version < 6.82k defines \theHfigure and
                           \theHtable with \newcommand, \newfloat@@setwithin will yield to an er-
                          ror message when using with an old version of hyperref, e.g. "LaTeX Error:
                          Command \theHfigure already defined".
                          165 \newcommand*\newfloat@@setwithin[3]{%
                          166 \global\@namedef{the#1}{#2\arabic{#1}}%
                          167 \global\@namedef{theH#1}{#3\arabic{#1}}}
                           168 \define@key{@newfloat}{within}{%
                          169 \def\newfloat@within@value{#1}}
    \newfloat@setwithout \newfloat@setwithout{\\\\\environment\\times\}
                          170 \newcommand*\newfloat@setwithout[1]{%
                          171 \newfloat@setwithin{#1}{none}}
                          172 \define@key{@newfloat}{without}[]{%
                          173 \def\newfloat@within@value{none}}
\newfloat@setchapterlistsgaps \newfloat@setchapterlistsgaps{henvironmenti}{hon/offi}
                          174 \newcommand*\newfloat@setchapterlistsgaps[2]{%
                          175 \edef\@tempa{#2}%
                          176 \def\@tempb{off}%
                          177 \ifx\@tempa\@tempb
                          178 \@chapterlistsgap@off{#1}%
                          179 \leq \text{e}lse
                          180 \def\@tempb{on}%
                          181 \ifx\@tempa\@tempb
                          182 \@chapterlistsgap@on{#1}%
                          183 \else
                          184 \newfloat@Error{Invalid value '#2' for option 'chapterlistsgaps'}%
                          185 \quad \text{If}186 \{f_i\}
```

```
187 \define@key{@newfloat}{chapterlistsgaps}{%
                     188 \def\newfloat@chapterlistsgaps@value{#1}}
 \@removefromreset This code was taken from the remreset package which is part of the 'carlisle' package
                     bundle. (Copyright 1997 David Carlisle)
                     189 \providecommand*\@removefromreset[2]{{%
                     190 \expandafter\let\csname c@#1\endcsname\@removefromreset
                     191 \def\@elt##1{%
                     192 \expandafter\ifx\csname c@##1\endcsname\@removefromreset
                     193 \else
                     194 \noexpand\@elt{##1}%
                     195 \{f_i\}_{i=1}^{\infty}196 \expandafter\xdef\csname cl@#2\endcsname{%
                     197 \csname cl@#2\endcsname}}}
\newfloat@announce \newfloat@announce{\langleenvironment name}}{\langlelist file extension}}
                     198 \newcommand*\newfloat@announce[2]{%
                     199 \@cons\newfloat@list{{#1}}%
                     200 \@cons\newfloat@@list{{#1}}%
                     201 \@ifundefined{newfloat@ext@#2}{%
                     202 \@namedef{newfloat@ext@#2}{#1}%
                     Support of memoir document class
                     203 \ifcsname c@lofdepth\endcsname
                     204 \@ifundefined{c@#2depth}{%
                     205 \newcounter{#2depth}%
                    206 \setcounter{#2depth}{1}%
                    207 }{}%
                     208 \setminusfi
                     Support of tocbasic package
                     209 \ifcsname addtotoclist\endcsname
                    210 \addtotoclist[float]{#2}%
                    211 \@namedef{listof#2name}{\@nameuse{list#1name}}%
                    212 \fi
                     213 } { } \frac{6}{6}Support of titletoc package
                     214 \ifcsname contentsuse\endcsname
                     215 \contentsuse{#1}{#2}%
                     216 \fi
                    217 \newfloat@hook{#1}}
                    218 \@onlypreamble\newfloat@announce
   \newfloat@@list \newfloat@@list is an \@elt-list containing the floating environments defined
                     with \DeclareFloatingEnvironment only.
```

```
219 \newcommand*\newfloat@@list{}
```
### <span id="page-11-0"></span>5.4 **\SetupFloatingEnvironment**

```
\SetupFloatingEnvironment \SetupFloatingEnvironment{henvironmenti}{hoptionsi}
                           220 \newcommand*\SetupFloatingEnvironment[1]{%
```

```
221 \newfloat@addtolist{#1}%
```
\newfloat@setoptions{#1}}

#### <span id="page-11-1"></span>5.5 **\ForEachFloatingEnvironment**

```
\ForEachFloatingEnvironment \ForEachFloatingEnvironment{hcodei} will execute the given code for each
                             floating environment. The starred variant will only work for already existing environment,
                             i.e. no hook will be placed inside \DeclareFloatingEnvironment.
                             223 \newcommand\ForEachFloatingEnvironment{%
                             224 \@ifstar
                             225 {\@ForEachFloatingEnvironment\@gobble}%
                             226 {\@ForEachFloatingEnvironment\@iden}}
                             227 \newcommand\@ForEachFloatingEnvironment[2]{%
                             228 \def\@elt##1{#2}%
                             229 \newfloat@list
                            230 \let\@elt\relax
                            231 #1{\newfloat@addtohook{#2}}}
                            232 \providecommand\newfloat@addtohook[1]{%
                            233 \toks@=\expandafter{\newfloat@hook{##1}#1}%
                            234 \edef\@tempa{\def\noexpand\newfloat@hook####1{\the\toks@}}%
                            235 \@tempa}
                             236 \providecommand*\newfloat@hook[1]{}
                             5.6 The list of floating environments
           \newfloat@list \newfloat@list is an \@elt-list containing the already existising floating environ-
                             ments as well the ones defined with \DeclareFloatingEnvironment.
                             237 \newcommand*\newfloat@list{}
      \newfloat@addtolist \newfloat@addtolist{henvironmenti} adds an environment to the list of floating
```
<span id="page-11-2"></span>environments. \newcommand\*\newfloat@addtolist[1]{% \newfloat@ifinlist{#1}{}{% \ifcsname ext@#1\endcsname \@cons\newfloat@list{{#1}}% \@namedef{newfloat@ext@\@nameuse{ext@#1}}{#1}%  $\leq$   $\leq$   $\leq$   $\leq$   $\leq$  \newfloat@Error{'#1' does not seem to be a floating environment}% 245  $\{f_i\}$ \newfloat@ifinlist \newfloat@ifinlist{h*environment*i}{h*yes code*i}{h*no code*i} tests if an environment is an element of the list of floating environments.

```
246 \newcommand*\newfloat@ifinlist[1]{%
247 \let\next\@secondoftwo
248 \begingroup
```

```
249 \expandafter\let\csname c@#1\endcsname\newfloat@ifinlist
250 \def\@elt##1{%
251 \expandafter\ifx\csname c@##1\endcsname\newfloat@ifinlist
252 \qlobal\let\next\@firstoftwo
253 \{f_i\}_{\delta}254 \newfloat@list
255 \endgroup
256 \next}
```
Add figure and table to the list of floating environments.

```
257 \ifcsname ext@figure\endcsname
258 \newfloat@addtolist{figure}
259 \mid fi
260 \ifcsname ext@table\endcsname
261 \newfloat@addtolist{table}
262 \setminus fi
```
# <span id="page-12-0"></span>5.7 Chapter lists gaps

263 \ifcsname @chapter\endcsname

```
\@chapterlistsgap The amount of the chapter lists gap, the default one is 10pt. (This command is already
                        defined in KOMA-Script.)
                        264 \providecommand*\@chapterlistsgap{10\p@}%
 \@addchapterlistsgap \@addchapterlistsgap{\float type}}{\file extension}}
                        will add the chapter lists gap for the given float type.
                        265 \providecommand*\@addchapterlistsgap[2]{%
                        266 \@nameuse{@ifchapterlistsgap@#1}{% if switched on
                        267 \@@addchapterlistsqap{#1}{#2}}}
                        268 \providecommand*\@@addchapterlistsgap[2]{%
                        269 \@ifundefined{@addchapterlistsgap@#2}{% only once per extension
                        270 \@namedef{@addchapterlistsgap@#2}{}%
                        271 \@@@addchapterlistsgap{#2}}{}}
                        272 \providecommand*\@@@addchapterlistsgap[1]{%
                        273 \ifdim \@chapterlistsgap>\z@
                        274 \addtocontents{#1}{\protect\addvspace{\@chapterlistsgap}}%
                        275 \{f_i\}\@addchapterlistsgaps \@addchapterlistsgaps
                        will add the chapter lists gaps for all floating environments in \newfloat@list.
                        276 \providecommand*\@addchapterlistsgaps{%
                        277 \def\@elt##1{%
                        278 \@expandtwoargs\@addchapterlistsgap{##1}{\@nameuse{ext@##1}}}%
                        279 \newfloat@list
                        280 \let\@elt\relax}
\@chapterlistsgap@off \@chapterlistsgap@off{\float type}}
                        switches the chapter lists gap off for the given float type. Since KOMA -Script (still)
                        supports \float@exts we need to handle this locally, too, even if \unsettoc is
                        offered by the tocbasic package. (Otherwise our handling could be moved into the \leq 1 set
                        branch.)
```

```
281 \providecommand*\@chapterlistsgap@off[1]{%
```
- \expandafter\let\csname @ifchapterlistsgap@#1\endcsname\@gobble
- \ifcsname unsettoc\endcsname
- \@expandtwoargs\unsettoc{\@nameuse{ext@#1}}{chapteratlist}%
- 285  $\{f_i\}$

```
\@chapterlistsgap@on \@chapterlistsgap@off{\float type}}
```

```
switches the chapter lists gap on for the given float type.
```

```
286 \providecommand*\@chapterlistsgap@on[1]{%
287 \expandafter\let\csname @ifchapterlistsgap@#1\endcsname\@iden
288 \ifcsname setuptoc\endcsname
289 \@expandtwoargs\setuptoc{\@nameuse{ext@#1}}{chapteratlist}%
290 \{f_i\}
```
 $291 \setminus f$ i

### <span id="page-13-0"></span>5.8 Global options

```
chapterlistsgap= The chapterlistsgap= option sets the vertical skip added to each list when starting
                   a new chapter.
                   292 \define@key{newfloat}{chapterlistsgap}{%
                   293 \renewcommand*\@chapterlistsgap{#1}}
         within= The within= option redefines the default value and modifies all existing floating envi-
                   ronments.
                   294 \define@key{newfloat}{within}{%
                   295 \def\newfloat@within@default{#1}% set new default value
                   296 \def\@elt##1{\newfloat@setwithin{##1}{#1}}%
                   297 \newfloat@list
                   298 \let\@elt\relax}
                   299 \define@key{newfloat}{without}[]{%
                   300 \KV@newfloat@within{none}}
     figurename=
 listfigurename=
   figurewithin=
                   We define these options not only for figure but for all existing floating environments.
                   301 \def\@elt#1{%
                   302 \define@key{newfloat}{#1name}{%
                   303 \newfloat@setname{#1}{##1}}%
                   304 \define@key{newfloat}{list#1name}{%
                   305 \newfloat@setname{list#1}{##1}}%
                   306 \define@key{newfloat}{#1within}{%
                   307 \newfloat@setwithin{#1}{##1}}%
                   308 \define@key{newfloat}{#1without}[]{%
                   309 \newfloat@setwithout{#1}}%
                   310 } %311 \newfloat@list
                   312 \let\@elt\relax
```
Process the package options: We use \setkeys here instead of \ProcessOptions.

```
313 \let\@tempc\relax
314 \@expandtwoargs\setkeys{newfloat}{\@ptionlist{\@currname.\@currext}}%
315 \AtEndOfPackage{\let\@unprocessedoptions\relax}
```
\newfloatsetup \newfloatsetup{h*options*i} sets global options after loading the package. 316\newcommand\*\newfloatsetup{\setkeys{newfloat}}

# <span id="page-14-0"></span>5.9 Patching **\chapter**

\newfloat@replace@chapter \newfloat@replace@chapter{\\pind{preplacement code\}{\\teplacement code\}} tries to patch \@chapter so \@addchapterlistsgaps will be supported. It checks for \Hy@org@chapter, too, since the original code will be stored here if the hyperref package was loaded.

```
317 \newcommand\newfloat@replace@chapter[2]{%
318 \begingroup
319 \let\if@twocolumn\iffalse
```

```
320 \let\if@mainmatter\iffalse
321 \let\if@thema\iffalse
322 \def\@tempa[##1]##2{#1}%
323 \ifx\@tempa\@chapter
324 \gdef\@chapter[##1]##2{#2}%
325 \global\let\newfloat@replace@chapter\@gobbletwo
326 \else\ifx\@tempa\Hy@org@chapter
327 \gdef\Hy@org@chapter[##1]##2{#2}%
328 \global\let\newfloat@replace@chapter\@gobbletwo
329 \fi\fi
330 \endgroup}
331 \ifcsname @chapter\endcsname \else
332 \let\newfloat@replace@chapter\@gobbletwo
```

```
333 \fi
```
#### <span id="page-14-1"></span>5.9.1 Standard LAT<sub>E</sub>X document classes

```
334 % report.cls [2005/09/16 v1.4f Standard LaTeX document class]
335 \newfloat@replace@chapter{%
336 \ifnum \c@secnumdepth >\m@ne
337 \refstepcounter{chapter}%
338 \typeout{\@chapapp\space\thechapter.}%
339 \addcontentsline{toc}{chapter}%
340 {\protect\numberline{\thechapter}#1}%
341 \else
342 \addcontentsline{toc}{chapter}{#1}%
343 \setminusfi
344 \chaptermark{#1}%
345 \addtocontents{lof}{\protect\addvspace{10\p@}}%
346 \addtocontents{lot}{\protect\addvspace{10\p@}}%
347 \if@twocolumn
348 \@topnewpage[\@makechapterhead{#2}]%
349 \else
350 \@makechapterhead{#2}%
351 \@afterheading
352 \fi
353 }{%
354 \ifnum \c@secnumdepth >\m@ne
355 \refstepcounter{chapter}%
```

```
356 \typeout{\@chapapp\space\thechapter.}%
357 \addcontentsline{toc}{chapter}%
358 {\protect\numberline{\thechapter}#1}%
359 \else
360 \addcontentsline{toc}{chapter}{#1}%
361 \fi
362 \chaptermark{#1}%
363 \@addchapterlistsgaps
364 \if@twocolumn
365 \@topnewpage[\@makechapterhead{#2}]%
366 \else
367 \@makechapterhead{#2}%
368 \@afterheading
369 \quad \{\text{fi}\}370 % book.cls [2005/09/16 v1.4f Standard LaTeX document class]
371 \newfloat@replace@chapter{%
372 \ifnum \c@secnumdepth >\m@ne
373 \if@mainmatter
374 \refstepcounter{chapter}%
375 \typeout{\@chapapp\space\thechapter.}%
376 \addcontentsline{toc}{chapter}%
377 {\protect\numberline{\thechapter}#1}%
378 \else
379 \addcontentsline{toc}{chapter}{#1}%
380 \quad \text{if}381 \else
382 \addcontentsline{toc}{chapter}{#1}%
383 \t\text{ } \fi
384 \chaptermark{#1}%
385 \addtocontents{lof}{\protect\addvspace{10\p@}}%
386 \addtocontents{lot}{\protect\addvspace{10\p@}}%
387 \if@twocolumn
388 \@topnewpage[\@makechapterhead{#2}]%
389 \else
390 \@makechapterhead{#2}%
391 \@afterheading
392 \fi
393 }{%
394 \ifnum \c@secnumdepth >\m@ne
395 \if@mainmatter
396 \refstepcounter{chapter}%
397 \typeout{\@chapapp\space\thechapter.}%
398 \addcontentsline{toc}{chapter}%
399 {\protect\numberline{\thechapter}#1}%
400 \leq \text{else}401 \addcontentsline{toc}{chapter}{#1}%
402 \fi
403 \else
404 \addcontentsline{toc}{chapter}{#1}%
405 \quad \text{If }406 \chaptermark{#1}%
407 \@addchapterlistsgaps
408 \if@twocolumn
409 \@topnewpage[\@makechapterhead{#2}]%
```

```
410 \leq \text{e} \leq 4411 \@makechapterhead{#2}%
412 \@afterheading
413 \{f_i\}
```
#### <span id="page-16-0"></span>5.9.2  $A_{\text{A}}\mathcal{S}$  & SMF document classes

```
414 % amsbook.cls [2004/08/06 v2.20]
415% smfbook.cls [1999/11/15 v1.2f Classe LaTeX pour les monographies editees par la
416 \newfloat@replace@chapter{%
417 \refstepcounter{chapter}%
418 \ifnum\c@secnumdepth<\z@ \let\@secnumber\@empty
419 \else \let\@secnumber\thechapter \fi
420 \typeout{\chaptername\space\@secnumber}%
421 \def\@toclevel{0}%
422 \ifx\chaptername\appendixname \@tocwriteb\tocappendix{chapter}{#2}%
423 \else \@tocwriteb\tocchapter{chapter}{#2}\fi
424 \chaptermark{#1}%
425 \addtocontents{lof}{\protect\addvspace{10\p@}}%
426 \addtocontents{lot}{\protect\addvspace{10\p@}}%
427 \@makechapterhead{#2}\@afterheading
428 } { %
429 \refstepcounter{chapter}%
430 \ifnum\c@secnumdepth<\z@ \let\@secnumber\@empty
431 \else \let\@secnumber\thechapter \fi
432 \typeout{\chaptername\space\@secnumber}%
433 \def\@toclevel{0}%
434 \ifx\chaptername\appendixname \@tocwriteb\tocappendix{chapter}{#2}%
435 \else \@tocwriteb\tocchapter{chapter}{#2}\fi
436 \chaptermark{#1}%
437 \@addchapterlistsgaps
438 \@makechapterhead{#2}\@afterheading}
```
#### <span id="page-16-1"></span>5.9.3 **KOMA -Script** document classes

If a KOMA -Script document class or the tocbasic package is used we don't need to patch anything. Instead we use  $\setminus$  setuptoc and  $\cdot$  unsettoc to setup the chapters gap in \@chapterlistsgap@on and \@chapterlistsgap@off.

```
439 \@ifpackageloaded{tocbasic}{%
440 \let\newfloat@replace@chapter\@gobbletwo}{}
```
#### <span id="page-16-2"></span>5.9.4 memoir document classes

If the memoir document class is used, replacing \insertchapterspace by \@addchapterlistsgaps is sufficient.

```
441 \ifcsname insertchapterspace\endcsname
442 \renewcommand*\insertchapterspace{\@addchapterlistsgaps}
443 \let\newfloat@replace@chapter\@gobbletwo
444 \setminus fi
```
#### <span id="page-16-3"></span>5.9.5 NTG document classes

```
445 % rapport1/3.cls [2004/06/07 v2.1a NTG LaTeX document class]
446 \newfloat@replace@chapter{%
```

```
447 \ifnum \c@secnumdepth >\m@ne
448 \refstepcounter{chapter}%
449 \typeout{\@chapapp\space\thechapter.}%
450 \addcontentsline{toc}{chapter}%
451 {\protect\numberline{\thechapter}\toc@font0 #1}%
452 \else
453 \addcontentsline{toc}{chapter}{\toc@font0 #1}%
454 \fi
455 \chaptermark{#1}%
456 \addtocontents{lof}{\protect\addvspace{10\p@}}%
457 \addtocontents{lot}{\protect\addvspace{10\p@}}%
458 \if@twocolumn
459 \@topnewpage[\@makechapterhead{#2}]%
460 \else
461 \@makechapterhead{#2}%
462 \@afterheading
463 \fi
464 }{%
465 \ifnum \c@secnumdepth >\m@ne
466 \refstepcounter{chapter}%
467 \typeout{\@chapapp\space\thechapter.}%
468 \addcontentsline{toc}{chapter}%
469 {\protect\numberline{\thechapter}\toc@font0 #1}%
470 \else
471 \addcontentsline{toc}{chapter}{\toc@font0 #1}%
472 \setminusfi
473 \chaptermark{#1}%
474 \@addchapterlistsgaps
475 \if@twocolumn
476 \@topnewpage[\@makechapterhead{#2}]%
477 \else
478 \@makechapterhead{#2}%
479 \@afterheading
480 \{f_i\}481 % boek(3).cls [2004/06/07 v2.1a NTG LaTeX document class]
482 \newfloat@replace@chapter{%
483 \ifnum \c@secnumdepth >\m@ne
484 \if@mainmatter
485 \refstepcounter{chapter}%
486 \typeout{\@chapapp\space\thechapter.}%
487 \addcontentsline{toc}{chapter}%
488 {\protect\numberline{\thechapter}\toc@font0 #1}%
489 \else
490 \addcontentsline{toc}{chapter}{\toc@font0 #1}%
491 \setminus fi
492 \leq \text{e} \log 2493 \addcontentsline{toc}{chapter}{\toc@font0 #1}%
494 \setminusfi
495 \chaptermark{#1}%
496 \addtocontents{lof}{\protect\addvspace{10\p@}}%
497 \addtocontents{lot}{\protect\addvspace{10\p@}}%
498 \if@twocolumn
499 \@topnewpage[\@makechapterhead{#2}]%
500 \leq \leq 3e
```

```
501 \@makechapterhead{#2}%
502 \@afterheading
503 \setminusfi
504 } \{\frac{8}{3}\}505 \ifnum \c@secnumdepth >\m@ne
506 \if@mainmatter
507 \refstepcounter{chapter}%
508 \typeout{\@chapapp\space\thechapter.}%
509 \addcontentsline{toc}{chapter}%
510 {\protect\numberline{\thechapter}\toc@font0 #1}%
511 \qquad \angleelse
512 \addcontentsline{toc}{chapter}{\toc@font0 #1}%
513 \setminus fi
514 \else
515 \addcontentsline{toc}{chapter}{\toc@font0 #1}%
516 \setminusfi
517 \chaptermark{#1}%
518 \@addchapterlistsgaps
519 \if@twocolumn
520 \@topnewpage[\@makechapterhead{#2}]%
521 \quad \text{black}522 \@makechapterhead{#2}%
523 \@afterheading
524 \fi}
```
#### <span id="page-18-0"></span>5.9.6 The thesis document class

```
525 % thesis.cls [1996/25/01 1.0g LaTeX document class (wm).]
526 \newfloat@replace@chapter{%
527 \ifnum \c@secnumdepth >\m@ne
528 \if@mainmatter
529 \refstepcounter{chapter}%
530 \typeout{\chaptername\space\thechapter.}
531 \if@thema
532 \ifx\@shortauthor\@empty
533 \ddcontentsline{toc}{chapter}{%
534 \protect\numberline{\thechapter.}#1}%
535 \else
536 \addcontentsline{toc}{chapter}{%
537 \protect\numberline{\thechapter.}%
538 \@shortauthor\hfill\mbox{}\vskip\normallineskip #1}%
539 \setminusfi
540 \else
541 \addcontentsline{toc}{chapter}{%
542 \protect\numberline{\thechapter.}#1}%
543 \qquad \qquad \int fi
544 \else
545 \addcontentsline{toc}{chapter}{#1}
546 \setminus fi
547 \else
548 \addcontentsline{toc}{chapter}{#1}
549 \setminusfi
550 \chaptermark{#1}
551 \addtocontents{lof}{\protect\addvspace{10pt}}
552 \addtocontents{lot}{\protect\addvspace{10pt}}
```

```
553 \if@twocolumn
554 \@topnewpage[\@makechapterhead{#2}]
555 \else
556 \@makechapterhead{#2}
557 \@afterheading
558 \fi
559 }{%
560 \ifnum \c@secnumdepth >\m@ne
561 \if@mainmatter
562 \refstepcounter{chapter}%
563 \typeout{\chaptername\space\thechapter.}%
564 \if@thema
565 \ifx\@shortauthor\@empty
566 \addcontentsline{toc}{chapter}{%
567 \protect\numberline{\thechapter.}#1}%
568 \else
569 \addcontentsline{toc}{chapter}{%
570 \protect\numberline{\thechapter.}%
571 \@shortauthor\hfill\mbox{}\vskip\normallineskip #1}%
572 \qquad \qquad \int f573 \left\{ \begin{array}{c} \circ \\ \circ \\ \circ \end{array} \right\}574 \addcontentsline{toc}{chapter}{%
575 \protect\numberline{\thechapter.}#1}%
576 \setminus fi
577 \else
578 \addcontentsline{toc}{chapter}{#1}%
579 \setminusfi
580 \else
581 \addcontentsline{toc}{chapter}{#1}%
582 \fi
583 \chaptermark{#1}%
584 \@addchapterlistsgaps
585 \if@twocolumn
586 \@topnewpage[\@makechapterhead{#2}]%
587 \else
588 \@makechapterhead{#2}%
589 \@afterheading
590 \{f_i\}
```

```
5.9.7 Compatibility warning
```
If we were not able to patch \@chapter a warning message is issued since we are not able to support chapter lists gaps then.

```
591 \ifx\newfloat@replace@chapter\@gobbletwo \else
592 \PackageWarningNoLine{newfloat}{%
593 Unsupported document class, or\MessageBreak
594 \noexpand\@chapter was already redefined by another package}
595 \newfloat@Info{\string\@chapter\space=\space\meaning\@chapter}
596 \fi
```
# <span id="page-19-1"></span>5.10 Support of other packages

\newfloat@ForEachNew \newfloat@ForEachNew[h*command*i]{h*code*i} will execute the given code for every floating environment defined with \DeclareFloatingEnvironment. This will be done \AtBeginDocument so the affected package could be loaded after the newfloat package. (If a  $\langle command \rangle$  is given this will only be done if  $\langle command \rangle$  is defined.)

```
597 \newcommand\newfloat@ForEachNew[2][newfloat@@list]{%
598 \AtBeginDocument{%
599 \ifcsname#1\endcsname
600 \def\@elt##1{#2}%
601 \newfloat@@list
602 \let\@elt\relax
603 \fi} } §604 \@onlypreamble\newfloat@ForEachNew
```
### <span id="page-20-0"></span>5.10.1 float

If the float package is used we fill up  $\Theta$  is loat  $\theta$  extensions, too. Since this list will be used for inserting chapters gaps we only add the ones which are configured for chapters gaps on.

```
605 \newfloat@ForEachNew[float@exts]{%
606 \@nameuse{@ifchapterlistsgap@#1}{% if switched on
607 \let\float@do=\relax
608 \edef\@tempa{%
609 \noexpand\float@exts{\the\float@exts\float@do{\@nameuse{ext@#1}}}}%
610 \@tempa}}
```
#### <span id="page-20-1"></span>5.10.2 fltpage

We define a FP-variant of new floating environments here.

```
611 \newfloat@ForEachNew[FP@floatBegin]{%
612 \newcounter{FP@#1C}%
613 \newenvironment{FP#1}{\FP@floatBegin{#1}}{\FP@floatEnd}}
```
#### <span id="page-20-2"></span>5.10.3 listings

```
\ext@lstlisting Since the listings package do not define \ext@lstlisting but we needed it when
                   SetupFloatingEnvironment{lstlisting}{. . .} will be done by the end user,
                   we define it here.
```
<sup>614</sup> \providecommand\*\ext@lstlisting{lol}%

#### <span id="page-20-3"></span>5.10.4 rotating

We define a sideways-variant of new floating environments here.

```
615 \newfloat@ForEachNew[@rotfloat]{%
616 \newenvironment{sideways#1}{\@rotfloat{#1}}{\end@rotfloat}%
617 \newenvironment{sideways#1*}{\@rotdblfloat{#1}}{\end@rotdblfloat}}
```
#### <span id="page-21-0"></span>5.10.5 sidecap

#### We define a SC-variant of new floating environments here.

```
618 \newcommand*\newfloat@For@SC[2]{%
619 \def#1{b}% = \sidecaptionvpos{#2}{b} (v1.6)
620 \newenvironment{SC#2}%
621 {\SC@float[#1]{#2}}{\endSC@float}%
622 \newenvironment{SC#2*}%
623 {\SC@dblfloat[#1]{#2}}{\endSC@dblfloat}}
624 \@onlypreamble\newfloat@For@SC
625 \newfloat@ForEachNew[SC@float]{%
626 \expandafter\newfloat@For@SC\csname SC@#1@vpos\endcsname{#1}}
```
#### <span id="page-21-1"></span>5.10.6 wrapfig

We define a wrap-variant of new floating environments here.

```
627 \newfloat@ForEachNew[wrapfloat]{%
628 \newenvironment{wrap#1}{\wrapfloat{#1}}{\endwrapfloat}}
```
# References

- [1] Peter Wilson: *[The Memoir Class for Configurable Typesetting](http://www.ctan.org/pkg/memoir)*, 2011/03/06
- [2] Victor Eijkhout: *[An introduction to the Dutch L](http://www.ctan.org/pkg/ntgclass)ATEX document classes*, 3 September 1989
- [3] Markus Kohm & Jens-Uwe-Morawski:  $KOMA-Script - a \text{ } versus the \text{ } BTFX2 \varepsilon \text{ } bundle,$ 2007-01-09
- [4] Anselm Lingnau: *[An Improved Environment for Floats](http://www.ctan.org/pkg/float)*, 2001/11/08
- [5] Sebastian Gross: *[Welcome to the beta test of fltpage package!](http://www.ctan.org/pkg/fltpage)*, 1998/11/13
- [6] Sebastian Rahtz and Leonor Barroca: *[A style option for rotated objects in L](http://www.ctan.org/pkg/rotating)ATEX*, 1997/09/26
- [7] Rolf Niepraschk & Hubert Gäßlein: *[The sidecap package](http://www.ctan.org/pkg/sidecap)*, 2003/06/06
- [8] Donald Arseneau: *[WRAPFIG.STY ver 3.6](http://www.ctan.org/pkg/wrapfig)*, 2003/01/31